# **Table of Contents**

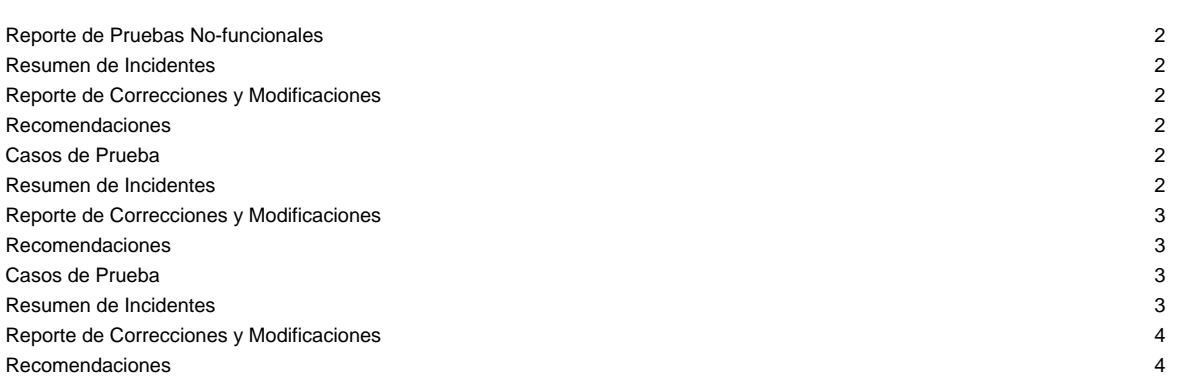

## **Reporte de Pruebas No-funcionales**

Reporte de Pruebas de Rendimiento

1.1. Reporte de Pruebas de Volumen

Casos de Prueba

[En esta sección se colocan los casos de prueba de volumen. Estos casos de prueba deben reflejar resultados satisfactorios, es decir, sin errores]

#### **Resumen de Incidentes**

[En esta tabla se coloca el resumen de incidentes de errores encontrados durante las pruebas de volumen]

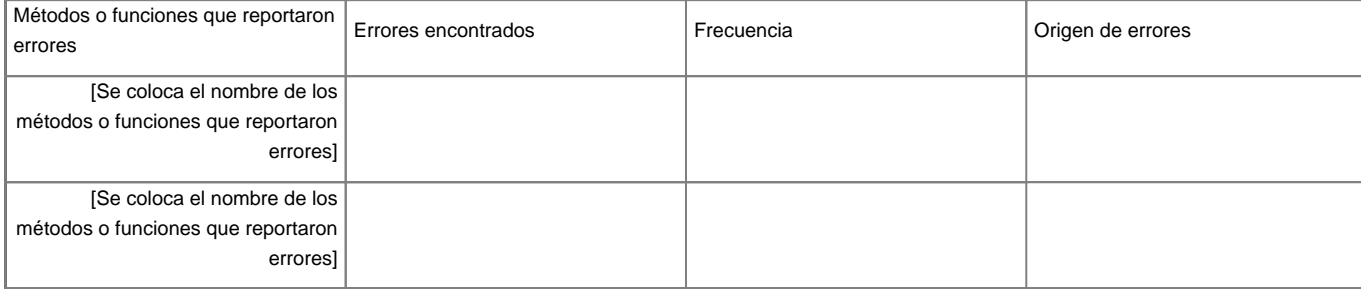

## **Reporte de Correcciones y Modificaciones**

[Se colocan las correcciones y modificaciones hechas al código en particular]

### **Recomendaciones**

[Se colocan las recomendaciones que se le hacen al usuario respecto a las cargas de volumen que puede manejar la aplicación operando con cierto equipo de hardware]

1.2. Reporte de Pruebas de Estrés

### **Casos de Prueba**

[En esta sección se colocan los casos de prueba de estrés. Estos casos de prueba deben reflejar resultados satisfactorios, es decir, sin errores]

## **Resumen de Incidentes**

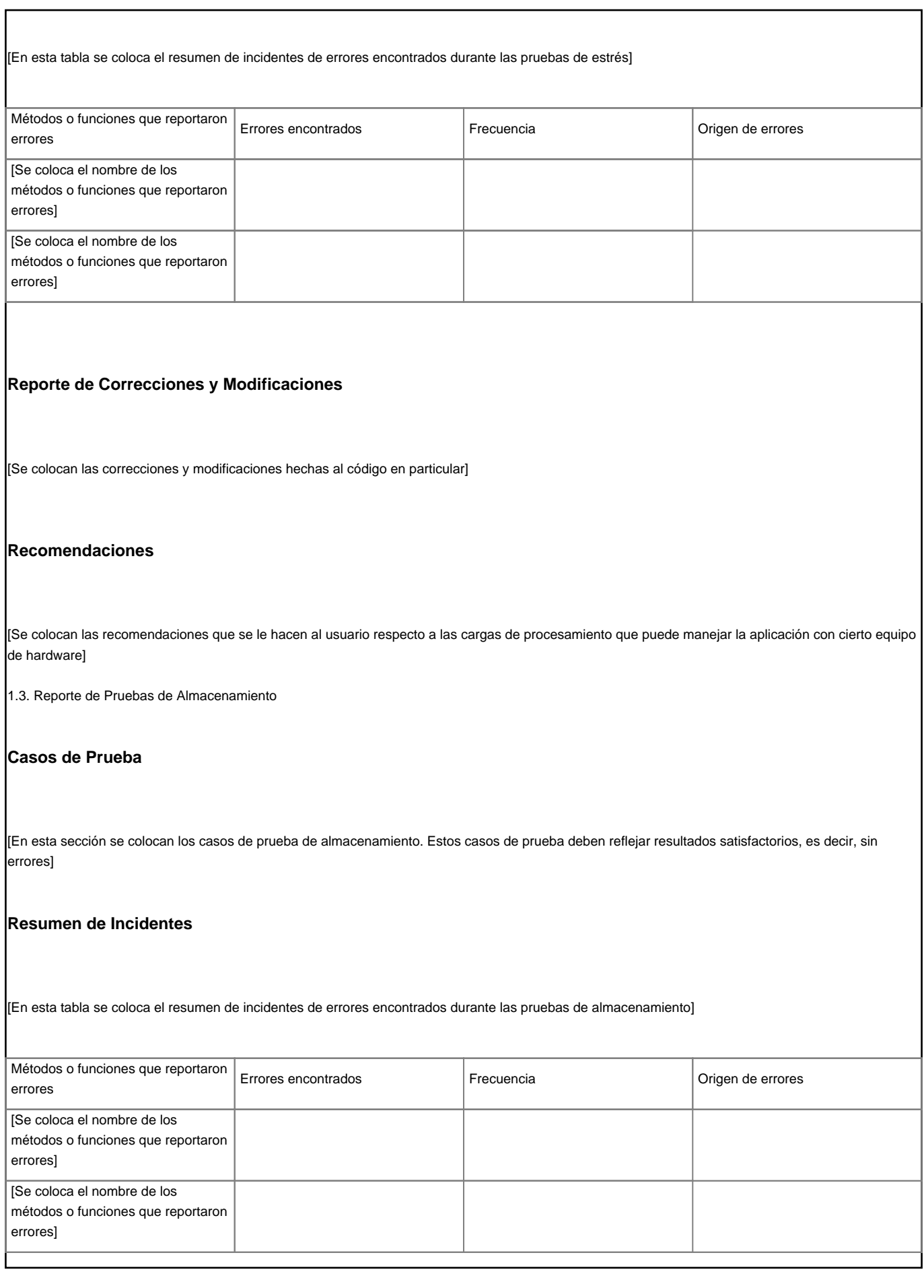

## **Reporte de Correcciones y Modificaciones**

[Se colocan las correcciones y modificaciones hechas al código en particular]

## **Recomendaciones**

[Se colocan las recomendaciones que se le hacen al usuario respecto a las cargas de almacenamiento que puede manejar la aplicación con cierto equipo de hardware]